# Package 'CTP'

April 27, 2021

Type Package

Title Closed Testing Procedure (CTP)

Description This is a package for constructing hypothesis trees for treatment comparisons based on the closure principle and analysing the corresponding Closed Testing Procedures (CTP) using adjusted p-values. For reference, see Marcus, R., Peritz, E, and Gabriel, K.R. (1976) <doi:10.2307/2335748> and Bauer, P (1991) <doi:10.1002/sim.4780100609>.

Version 3.0.1

Depends clinfun, diagram, stats, emmeans

Imports dplyr, magrittr, MASS, survival, shape, Gmisc, grid

Suggests knitr, rmarkdown

License GPL  $(>= 2)$ 

LazyLoad yes

Encoding UTF-8

RoxygenNote 7.1.1

VignetteBuilder knitr

NeedsCompilation no

Author Paul Jordan [aut, cre], Matthias Herpers [aut]

Maintainer Paul Jordan <paul.jordan@roche.com>

Repository CRAN

Date/Publication 2021-04-27 11:20:02 UTC

# R topics documented:

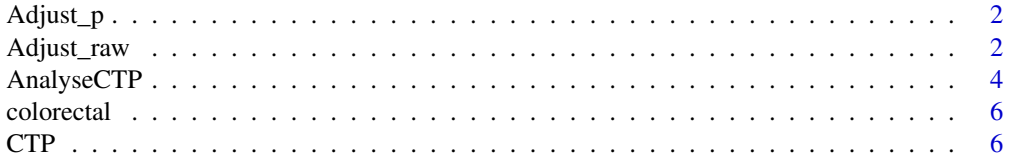

# <span id="page-1-0"></span>2 Adjust\_raw

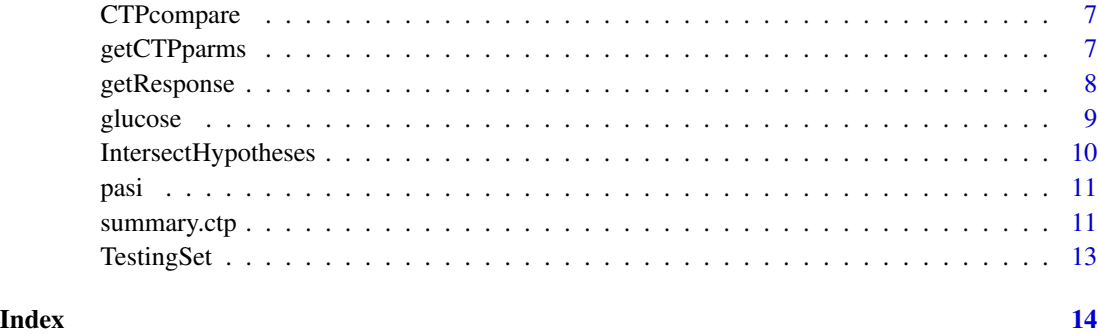

Adjust\_p *Adjusting p-values, auxiliary function*

# Description

Adjusting p-values, auxiliary function

### Usage

Adjust\_p(ctp.struc, ctp.pval)

# Arguments

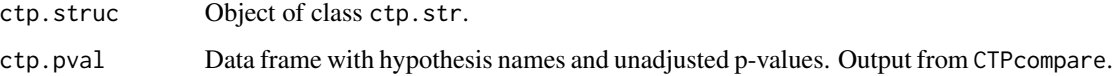

# Value

Adjusted p-values

<span id="page-1-1"></span>Adjust\_raw *Adjusting raw p-values of a CTP*

# Description

Function that adjusts the raw p-values of the elementary hypotheses of a closed testing procedure. The raw p-values are adjusted according to the closure principle. The adjusted p-value is calculated as the maximum of the raw p-value from the current hypothesis in question and the raw p-values from all subsequent hypotheses that contain the current hypothesis.

# <span id="page-2-0"></span>Adjust\_raw 3

# Usage

```
Adjust_raw(
 ctp.struc,
 p.value,
 dataset.name = NULL,
  factor.name = NULL,
  factor.levels = NULL,
 model = NULL,test.name = NULL
\mathcal{E}
```
# Arguments

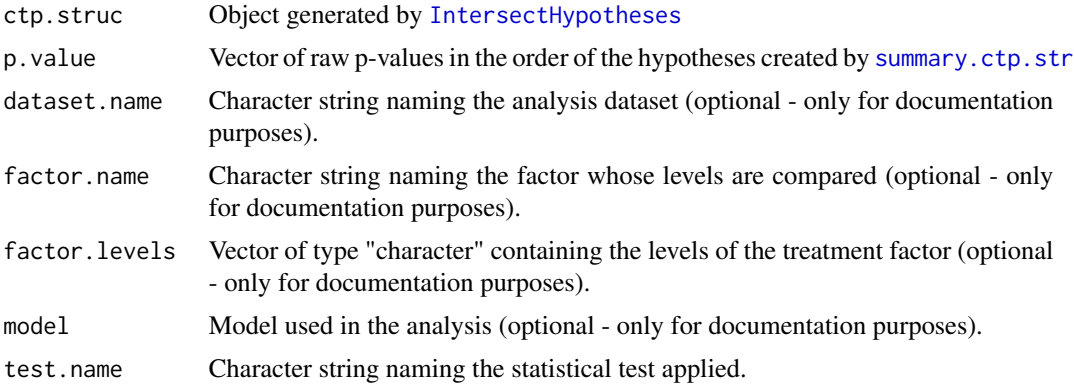

### Value

An object of oldClass = "ctp" to be used for summarizing and plotting the results.

# See Also

[IntersectHypotheses](#page-9-1), [AnalyseCTP](#page-3-1), [Display](#page-10-1), [summary.ctp](#page-10-2)

# Examples

```
Pairwise <- IntersectHypotheses(list(c(1,2), c(1,3), c(1,4), c(2,3), c(2,4), c(3,4)))Display(Pairwise)
summary(Pairwise)
```
# the vector of p-values calculated by another software

```
p.val \leq c(
          0.4374,
          0.6485,
          0.4103,
          0.2203,
          0.1302,
          0.6725,
```

```
0.4704,
           0.3173,
           0.6762,
           0.7112,
           0.2866,
           0.3362,
           0.2871,
           0.4633)
result <- Adjust_raw(ctp.struc=Pairwise, p.value=p.val)
## details may be documented
result <- Adjust_raw(Pairwise, p.value=p.val
         ,dataset.name="my Data", factor.name="Factor"
         ,factor.levels=c("A","B","C","D"), model=y~Factor
         ,test.name="my Test")
summary(result)
Display(result)
```
<span id="page-3-1"></span>AnalyseCTP *Analysing a Closed Testing Procedure*

### Description

Calculation of p-values of a closed testing procedure (CTP). The function returns an object of oldClass "ctp"; summary() and Display() can be applied.

# Usage

AnalyseCTP(ctp.struc, model, data, factor.name = NULL, test.name = "F", ...)

# Arguments

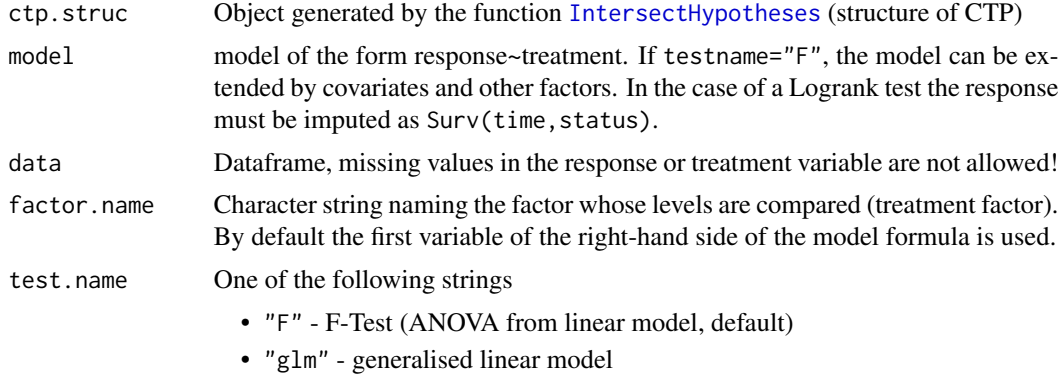

<span id="page-4-0"></span>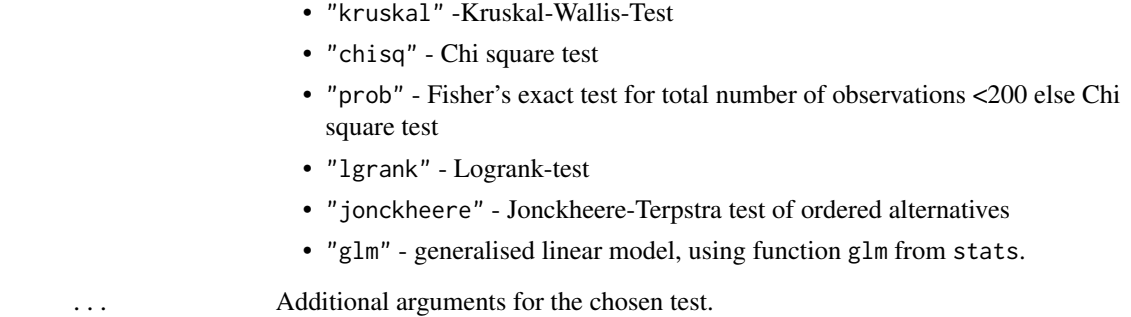

### Details

The hypothesis tree of the closed testing procedure must be created using [IntersectHypotheses](#page-9-1). For more details on the theory and the implementation as well for many examples, see the vignettes.

#### Value

An object of old class(ctp), consisting of a list with:

- CTPparms: List with objects describing the CTP setup.
- pvalues: Dataframe with all tested hypotheses, raw and adjusted p-values.

# Note

This procedure is constructed for testing differences and two-sided hypotheses, but not for equivalence tests. It is further based on independent samples from the population involved (i.e. on parallel group designs, but not on cross-over designs).

# See Also

[IntersectHypotheses](#page-9-1), [Display](#page-10-1), [summary.ctp.str](#page-10-1), [summary.ctp](#page-10-2), [Adjust\\_raw](#page-1-1)

# Examples

```
data(pasi)
three.to.first <- IntersectHypotheses(list(1:2,c(1,3),c(1,4)))
Display(three.to.first)
pasi.ctp.F1 <- AnalyseCTP(three.to.first,pasi.ch~dose,pasi)
summary(pasi.ctp.F1)
Display(pasi.ctp.F1)
```
<span id="page-5-0"></span>

#### Description

A dataframe containing the responders to the treatment with two doses of an experimental drug or a standard treatment.

#### Usage

data(colorectal)

#### Format

A data frame with 104 observations and 2 variables:

dose a factor with levels control low high

responder a factor with levels no yes

CTP *CTP, a package for closed testing procedures*

#### **Description**

Library of functions to design and analyse closed testing procedures for the comparison of population parameters based on independent samples.

#### Details

Library of functions to design and analyse closed testing procedures for treatment comparisons. The comparison of the population parameters are based on independent samples. The function [IntersectHypotheses](#page-9-1) creates the hypothesis tree (closure set) of a closed testing procedure. All possible intersecting hypotheses derived from the list of elementary hypotheses(i.e. the hypotheses to be tested) are produced. The resultant hypothesis tree will consist of the elementary hypotheses as well as all subsequent intersected hypotheses. The procedure ends when one hypothesis (the global hypothesis) remains. In this way, for each elementary hypothesis all hypotheses implying it can be found.

The analysis is performed using [AnalyseCTP](#page-3-1). First the raw p-values are computed for all hypotheses of the hypothesis tree, then the p-values of the elementary hypotheses are adjusted according to the closure principle i.e. the adjusted p-value is calculated as the maximum of the raw p-value of the hypothesis in question and of the raw p-values of all hypotheses implying it.

# <span id="page-6-0"></span>CTPcompare 7

Instead of applying [AnalyseCTP](#page-3-1), the raw p-values can be computed using any other available software. For this purpose, the functions [Adjust\\_raw](#page-1-1) is provided.

and [summary.ctp.str](#page-10-1) generates a data frame comprising all the hypothesis of the hypothesis tree. The function [Adjust\\_raw](#page-1-1) calculates the p-values for the given hypothesis tree from the raw p-values provided in the same order as the hypotheses occur in the data frame created by [summary.ctp.str](#page-10-1).

The results are presented using the generic functions summary and Display.

# Author(s)

J. Bock & P.Jordan

CTPcompare *Comparisons of treatment levels*

# Description

Performes all required comparisons of treatment levels

# Usage

```
CTPcompare(CTPparms, ...)
```
# Arguments

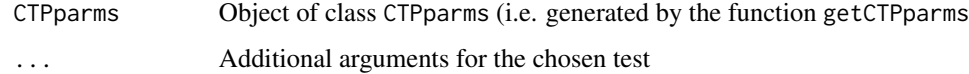

#### Value

A data.frame with the hypotheses and the unadjusted p-values

getCTPparms *Auxiliary function*

#### Description

Extracting CTP - parameters

# Usage

```
getCTPparms(
  ctp.struc,
  model,
  dataset,
  factor.name = NULL,
  test.name = "F",...
)
```
# Arguments

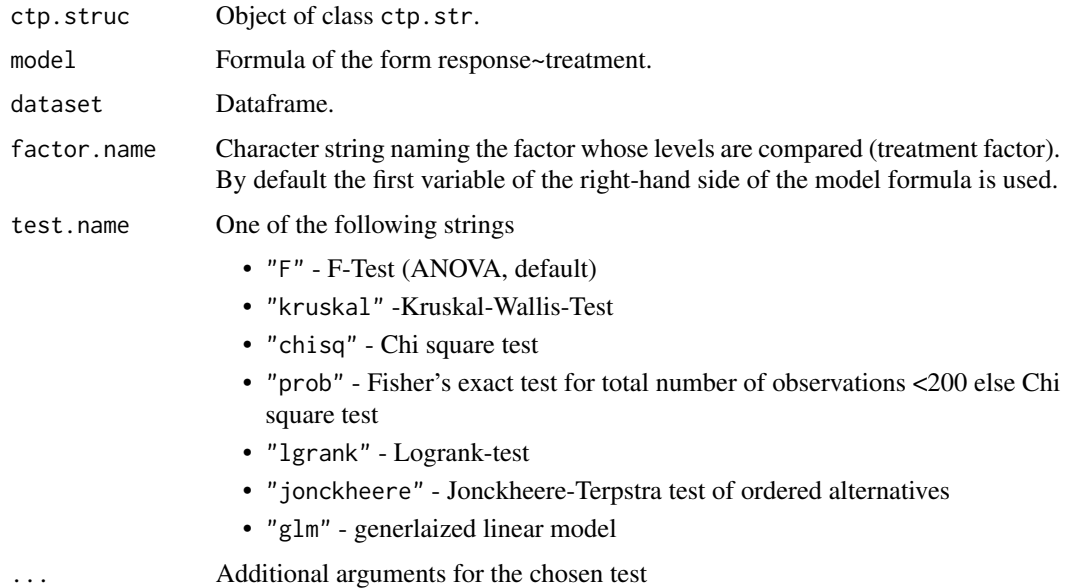

# Value

A list with CTP parameters

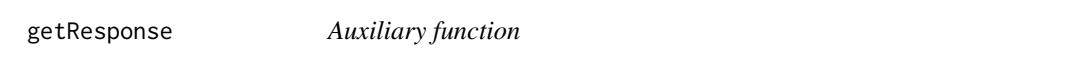

# Description

Getting the response vector out of an object of class 'formula'

# Usage

getResponse(formula, data)

<span id="page-7-0"></span>

#### <span id="page-8-0"></span>glucose the contract of the contract of the contract of the contract of the contract of the contract of the contract of the contract of the contract of the contract of the contract of the contract of the contract of the co

### Arguments

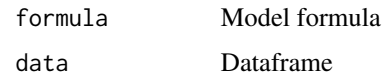

# Value

Vector of response

# Examples

```
data(pasi)
data(pasi)
getResponse(pasi.ch ~ dose, data=pasi)
library(survival)
data(ovarian)
ovarian$subgroups <- as.factor(10*ovarian$ecog.ps+ovarian$rx)
surv <- getResponse(Surv(futime,fustat)~rx, data=ovarian)
print(surv)
class(surv)
```
#### glucose *Data from a study in Diabetes II patients*

# Description

The dataframe glucose comprises the baseline values of fasting plasma glucose (mmol/L) and their changes from baseline to the end of the study.

#### Usage

data(glucose)

#### Format

A data frame with 89 observations and 3 variables:

GLUCOSE.BLA Fasting plasma glucose at baseline

GLUCOSE.CHANGE Changes in fasting plasma glucose from baseline

DOSE An ordered factor with levels PLACEBO < LOW < MEDIUM < HIGH

<span id="page-9-1"></span><span id="page-9-0"></span>IntersectHypotheses *Intersection of hypotheses*

# Description

Generation of the hypotheses tree of a closed testing procedure (CTP). The function returns an object of oldClass "ctp.str"; summary and Display can be applied.

#### Usage

```
IntersectHypotheses(hyplst)
```
#### Arguments

hyplst A list of integer vectors representing the elementary hypotheses.

#### Details

Sets of elementary hypotheses are described by lists of integer vectors eg. list(1:2,c(1,3),c(1,4)) if the populations 2, 3 and 4 have to be compared to population 1. For the generation of the hypothesis tree of a closed testing procedure first all intersections of the elementary hypothese; then all intersections of these intersections etc. have to be created. The set of hypotheses at each intersection level must be reduced by deleting double hypotheses and creating unions. The size of the hypothesis tree increases rapidly with growing number of elementary hypotheses, which can lead to memory and/or time problems! The intersection procedure ends if a single hypothesis (the global hypothesis) is left.

#### Value

- hypothesis The hypothesis tree described as lists hypotheses at each intersection level.
- relations The relation structure of the hypotheses tree used for plotting.
- hypnames Character representations of the hypotheses used for summary tables and plotting.
- connections The connections used for calculating the adjusted p-values.

#### Note

This procedure is constructed for null-hypotheses describing the equality of the same parameter for different populations.

*Warning*: The size of the hypothesis tree increases rapidly with growing number of elementary hypotheses. This can lead to memory and/or time problems!

### See Also

[AnalyseCTP](#page-3-1) [Adjust\\_raw](#page-1-1)

<span id="page-10-0"></span>pasi na matangang kalendarya ng mga kalendarya ng mga kalendarya ng mga kalendarya ng mga kalendarya ng mga ka

# Examples

```
hlist \le list(1:2, c(1,3), c(1,4))
htree <- IntersectHypotheses(hlist)
summary(htree)
Display(htree)
# compare in a set of six means all others to the fourth mean
#
five.to.fourth \leq IntersectHypotheses(list(c(1,4),c(2,4),c(3,4),c(4,5),c(4,6)))
Display(five.to.fourth)
```
#### pasi *Data from a Psoriasis study*

#### Description

The dataframe pasi comprises the changes in PASI-score (Psoirasis Area and Severity Index) from Baseline within two months in 72 patients treated with different doses of Etretin or Placebo in a double blind study.

#### Usage

data(pasi)

# Format

A data frame with 72 observations and 3 variables:

treatment a factor with levels Etretin10mg Etretin25mg Etretin50mg Placebo

pasi.ch Changes in PASI score within two months

dose Dose of Etretin as ordered factor with levels Placebo < ET.10mg < ET.25mg < ET.50mg

<span id="page-10-2"></span>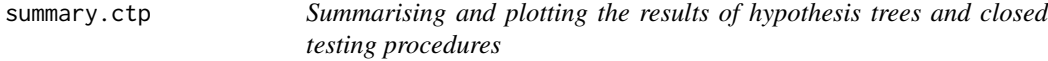

# <span id="page-10-1"></span>Description

The functions summary.ctp.str and Display.ctp.str summarise and plot the hypothesis tree of a closed testing procedure, whereas the functions summary.ctp and Display.ctp summarise and plot the results of a closed testing procedure.

# Usage

```
## S3 method for class 'ctp'
summary(object, digits = 4, ...)
## S3 method for class 'ctp.str'
summary(object, ...)
Display(object, ...)
## S3 method for class 'ctp'
Display(object, Type = "s", arrow = FALSE, ...)## S3 method for class 'ctp.str'
Display(object, Type = "s", arrow = FALSE, ...)
```
# Arguments

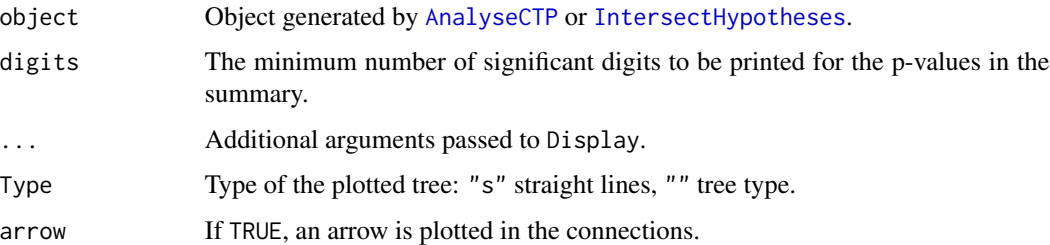

#### Details

@name Generic\_Functions

@aliases summary Display

#### Value

- summary.ctp.str provides lists with dataframes comprising the hypothesis names as strings and the relationship between the hypotheses.
- summary.ctp provides a table of hypotheses, raw p-values and adjusted p-values.

#### Note

Disply.ctp.str plots the hypothesis tree. Display.ctp plots the hypothesis tree together with the unadjusted and adjusted p-values.

### See Also

[IntersectHypotheses](#page-9-1), [AnalyseCTP](#page-3-1)

<span id="page-11-0"></span>

<span id="page-12-0"></span>

# Description

Testing set for an elementary hypothesis

# Usage

```
TestingSet(ctp.struc, Hyp)
```
# Arguments

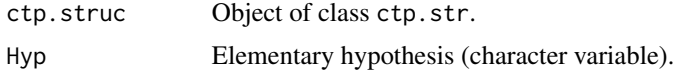

# Value

The testing set for the elementary hypothesis (character vector).

# Examples

```
Pairwise <- IntersectHypotheses(list(c(1,2), c(1,3),
                              c(1,4), c(2,3), c(2,4), c(3,4))Set24 <- TestingSet(Pairwise,"[24]")
  Set24
```
# <span id="page-13-0"></span>Index

∗ datasets colorectal, [6](#page-5-0) glucose, [9](#page-8-0) pasi, [11](#page-10-0) Adjust\_p, [2](#page-1-0) Adjust\_raw, [2,](#page-1-0) *[5](#page-4-0)*, *[7](#page-6-0)*, *[10](#page-9-0)* AnalyseCTP, *[3](#page-2-0)*, [4,](#page-3-0) *[6,](#page-5-0) [7](#page-6-0)*, *[10](#page-9-0)*, *[12](#page-11-0)* colorectal, [6](#page-5-0)  $CTP, 6$  $CTP, 6$ CTPcompare, [7](#page-6-0) Display, *[3](#page-2-0)*, *[5](#page-4-0)* Display *(*summary.ctp*)*, [11](#page-10-0) getCTPparms, [7](#page-6-0) getResponse, [8](#page-7-0) glucose, [9](#page-8-0) IntersectHypotheses, *[3–](#page-2-0)[6](#page-5-0)*, [10,](#page-9-0) *[12](#page-11-0)* pasi, [11](#page-10-0) summary.ctp, *[3](#page-2-0)*, *[5](#page-4-0)*, [11](#page-10-0) summary.ctp.str, *[3](#page-2-0)*, *[5](#page-4-0)*, *[7](#page-6-0)* TestingSet, [13](#page-12-0)